#### **1.- DATOS DE LA ASIGNATURA**

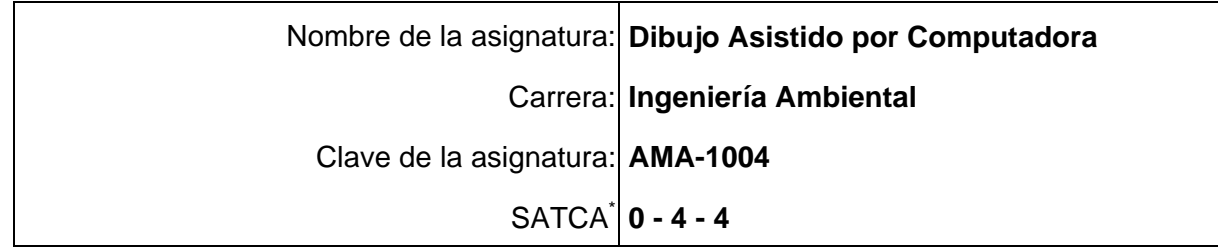

#### **2.- PRESENTACIÓN**

#### **Caracterización de la asignatura.**

El dibujo industrial en la ingeniería es una parte muy importante en el perfil del estudiante, debido a que le aporta los conocimientos necesarios para poder plasmar una idea sujeta a normas y estándares especificados dentro del dibujo técnico. El dibujo es un medio de comunicación indispensable en la vida laboral de un ingeniero, de ahí que es imprescindible adquirir las nociones necesarias para obtener una eficaz visualización sobre lo que se tenga que diseñar o interpretar. Para conseguir esto, se deben alcanzar conocimientos técnicos ya establecidos que ayuden a comunicar ideas de manera clara y eficaz.

#### **Intención didáctica.**

l

La materia debe proporcionar los conocimientos necesarios para desarrollar en el alumno un pensamiento creativo, así como las destrezas necesarias para comunicar ideas de una manera clara, precisa y eficaz, debiendo fomentar la capacidad de expresar con exactitud la forma en que habrá de realizar o interpretar cierto diseño, utilizando para este fin, el software de diseño gráfico AutoCAD.

En la primera unidad se manejan los conceptos básicos del dibujo industrial, mismos que servirán para entender de manera adecuada el ambiente de trabajo propio del software AutoCAD. Conocer así la disposición y uso de los comandos de dibujo y modificación que servirán para la realización de dibujos de objetos en dos dimensiones, trabajo que se realiza en la unidad dos, teniendo especial atención en aspectos como: precisión, exactitud y limpieza.

La tercera unidad se orienta al diseño e interpretación de planos y proyectos propios de la Ingeniería Ambiental.

La siguiente unidad se centra en el uso del software para la resolución de proyectos de carácter topográfico, el cálculo y representación del perfil de un terreno determinado.

La unidad número cinco está destinada a la realización de proyectos relacionados con el perfil de la carrera de Ingeniería Ambiental.

<sup>\*</sup> Sistema de asignación y transferencia de créditos académicos

# **3.- COMPETENCIAS A DESARROLLAR**

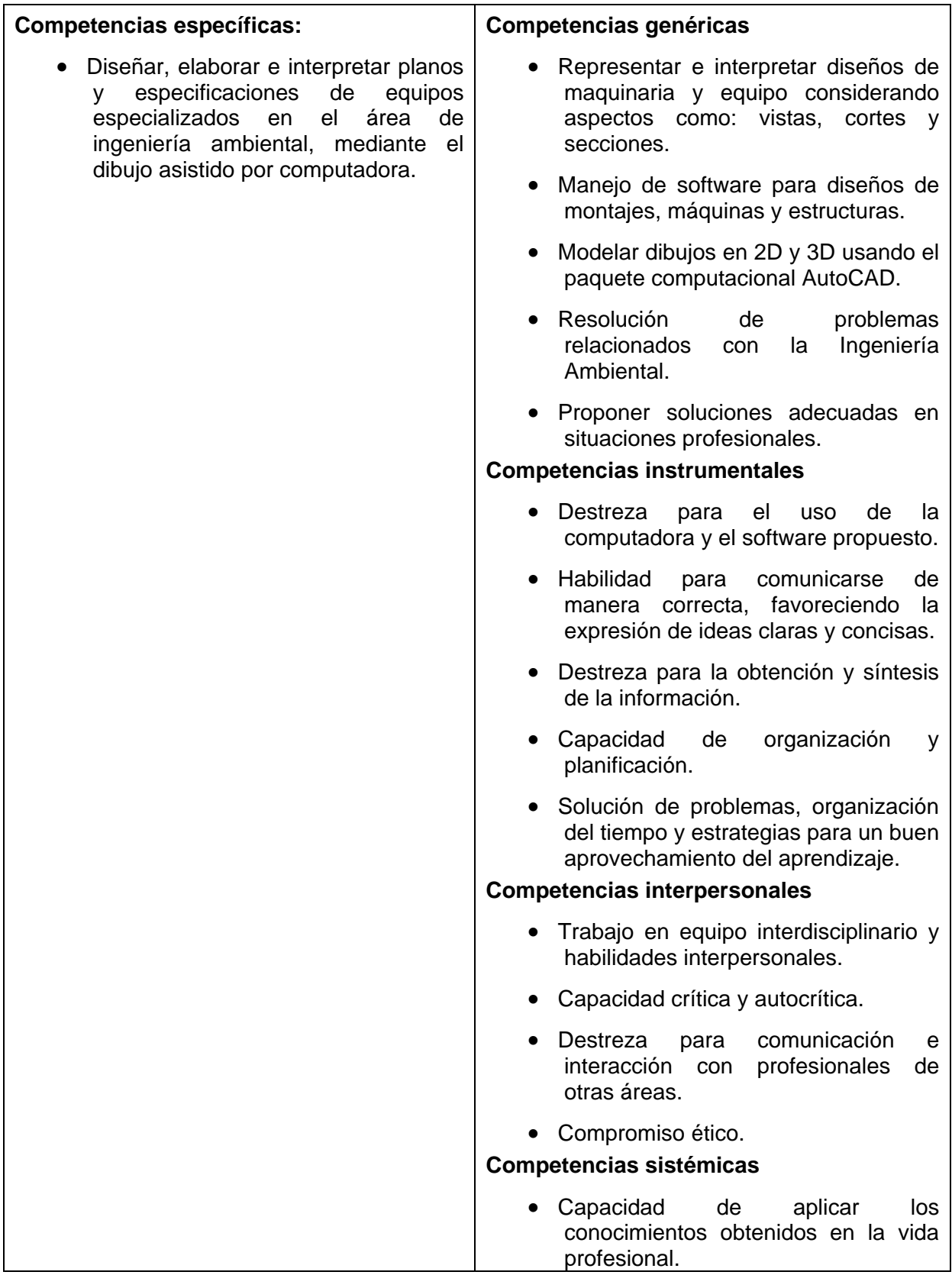

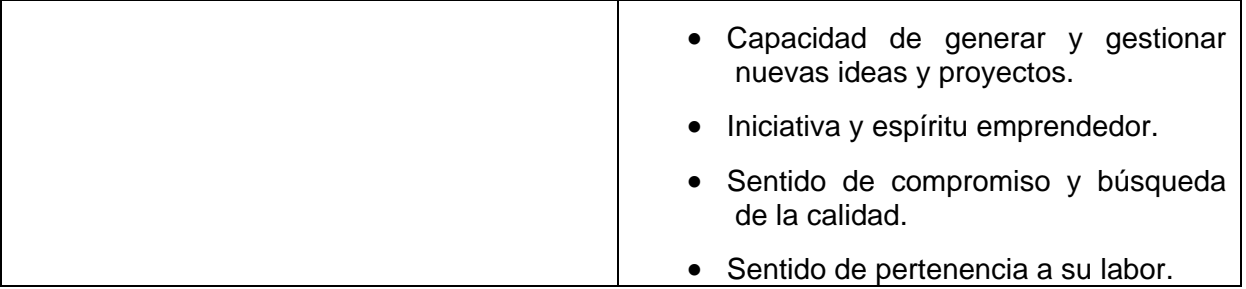

# **4.- HISTORIA DEL PROGRAMA**

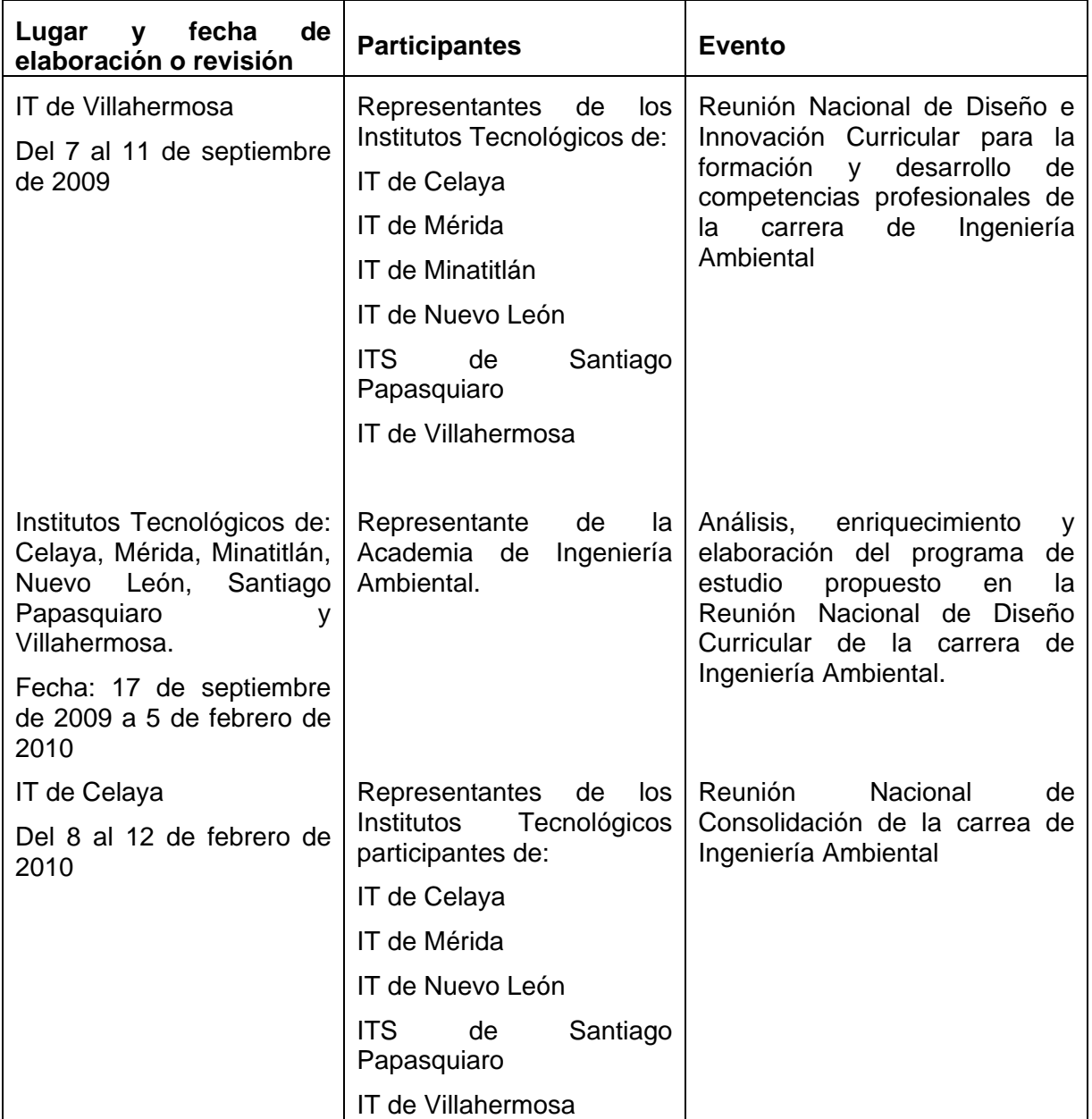

## **5.- OBJETIVO GENERAL DEL CURSO**

Diseñar, elaborar e interpretar planos y especificaciones de equipos especializados en el área de ingeniería ambiental, mediante el dibujo asistido por computadora.

#### **6.- COMPETENCIAS PREVIAS**

- Manejar los conocimientos básicos en el uso de computadoras.
- Manejar conocimientos básicos de representación de figuras geométricas.
- Manejar conocimientos básicos en el uso de escuadras y compás.
- Comprender la importancia del trabajo en equipo y liderazgo efectivo.

#### **7.- TEMARIO**

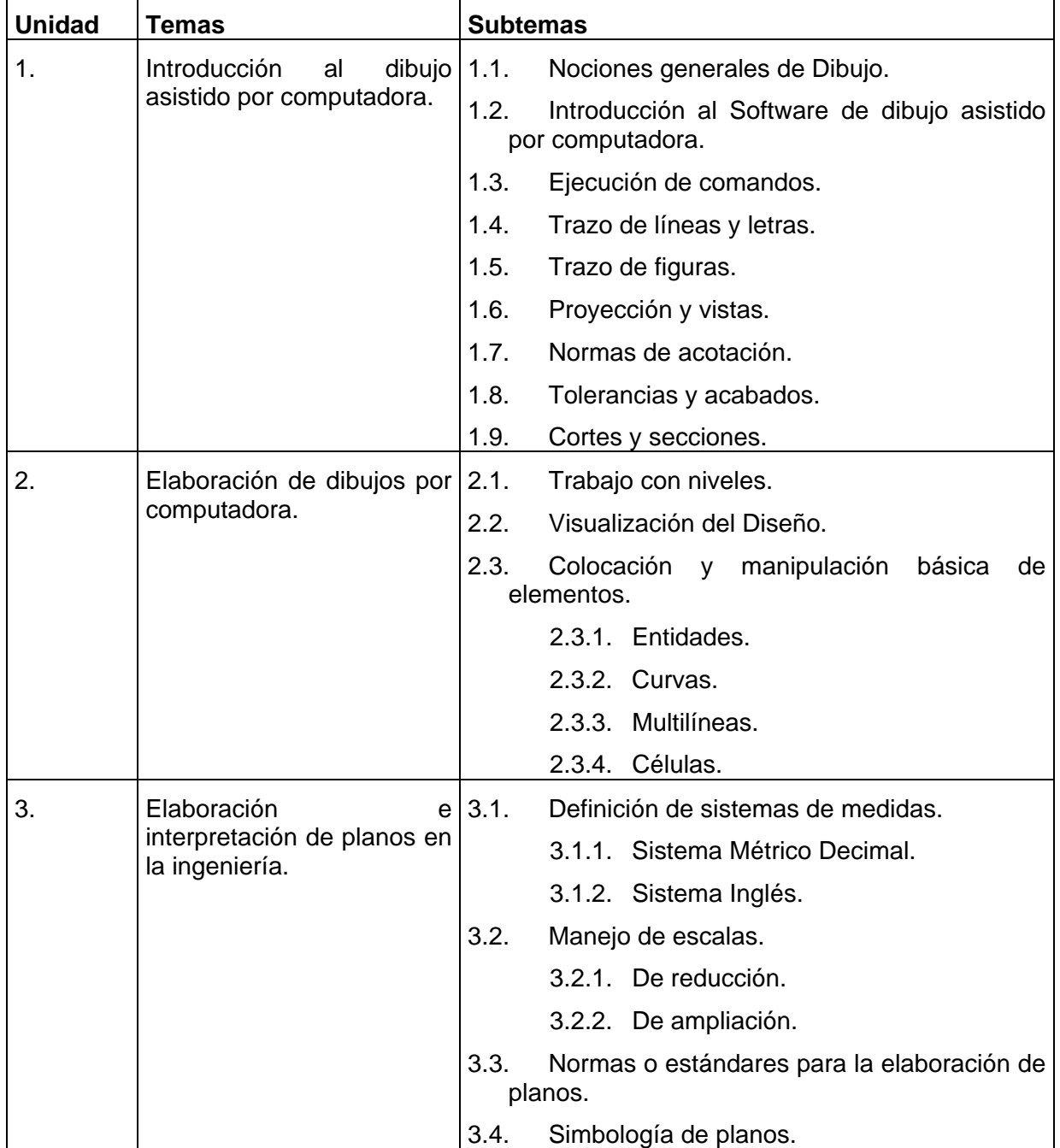

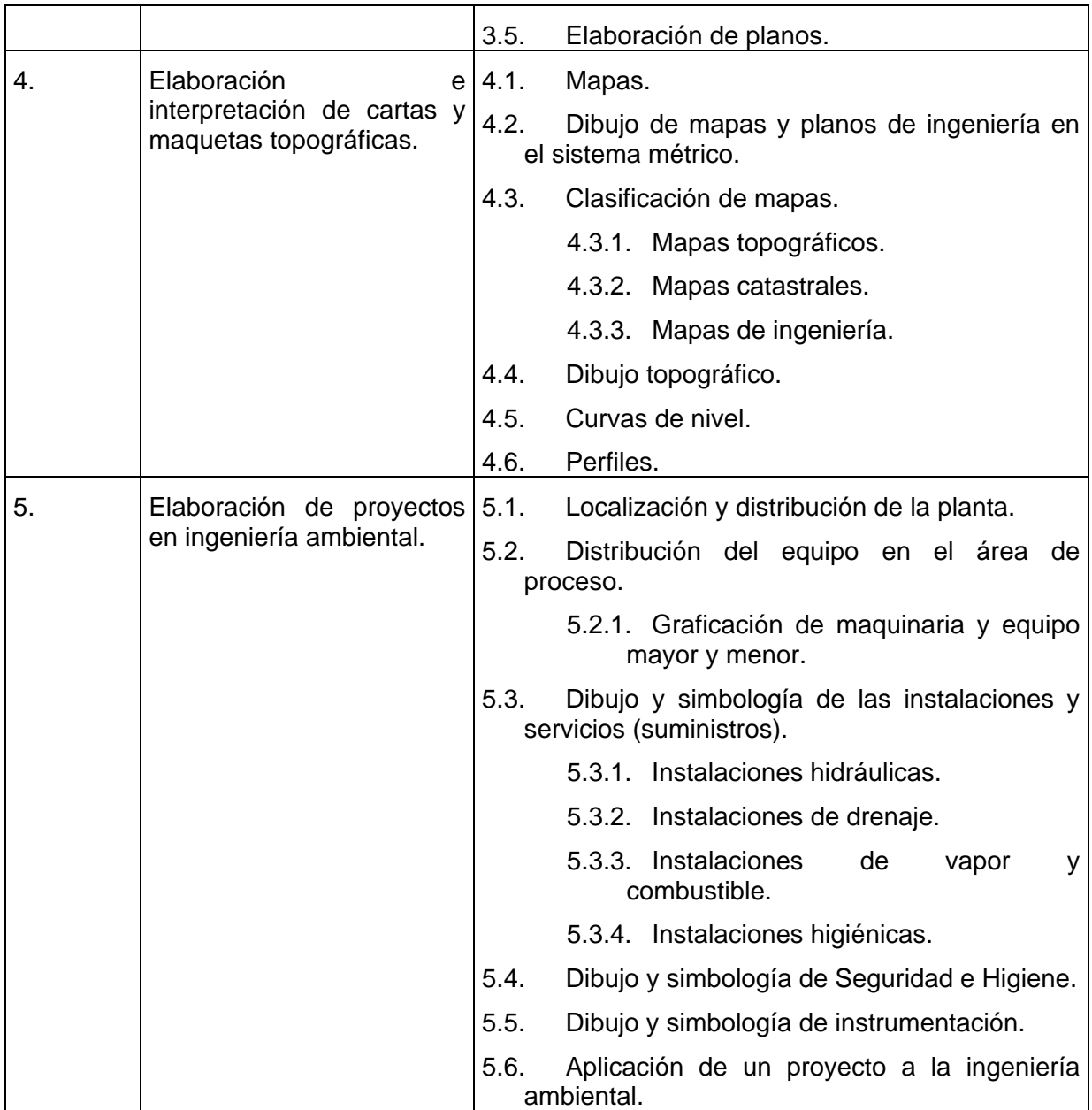

## **8.- SUGERENCIAS DIDÁCTICAS**

- Propiciar actividades de búsqueda, selección y análisis de información en distintas fuentes.
- Fomentar actividades grupales que propicien la comunicación, el intercambio argumentado de ideas, la reflexión, la integración y la colaboración entre los estudiantes.
- Promover el uso de nuevo software en el desarrollo de los contenidos de la asignatura.
- Proponer problemas que permitan al estudiante la integración de contenidos de la asignatura y su interacción con distintas asignaturas, para su análisis y solución.
- Desarrollar actividades de aprendizaje que propicien la aplicación de los conceptos, modelos y metodologías que se van aprendiendo en el desarrollo de la asignatura.
- Observar y analizar fenómenos y problemáticas propias del campo ocupacional.
- Relacionar los contenidos de esta asignatura con las demás del plan de estudios para desarrollar una visión interdisciplinaria en el estudiante.

#### **9.- SUGERENCIAS DE EVALUACIÓN**

La evaluación de la asignatura se hará con base en siguiente desempeño:

- Examen práctico al finalizar cada unidad.
- Reportes de lectura con comentarios de personales.
- Investigación bibliográfica.
- Creación de dibujos de manera individual.
- Exposición del proyecto final por parte del alumno al término del semestre.
- Asistencia participativa.

#### **10.- UNIDADES DE APRENDIZAJE**

#### **Unidad 1: Introducción al dibujo asistido por computadora.**

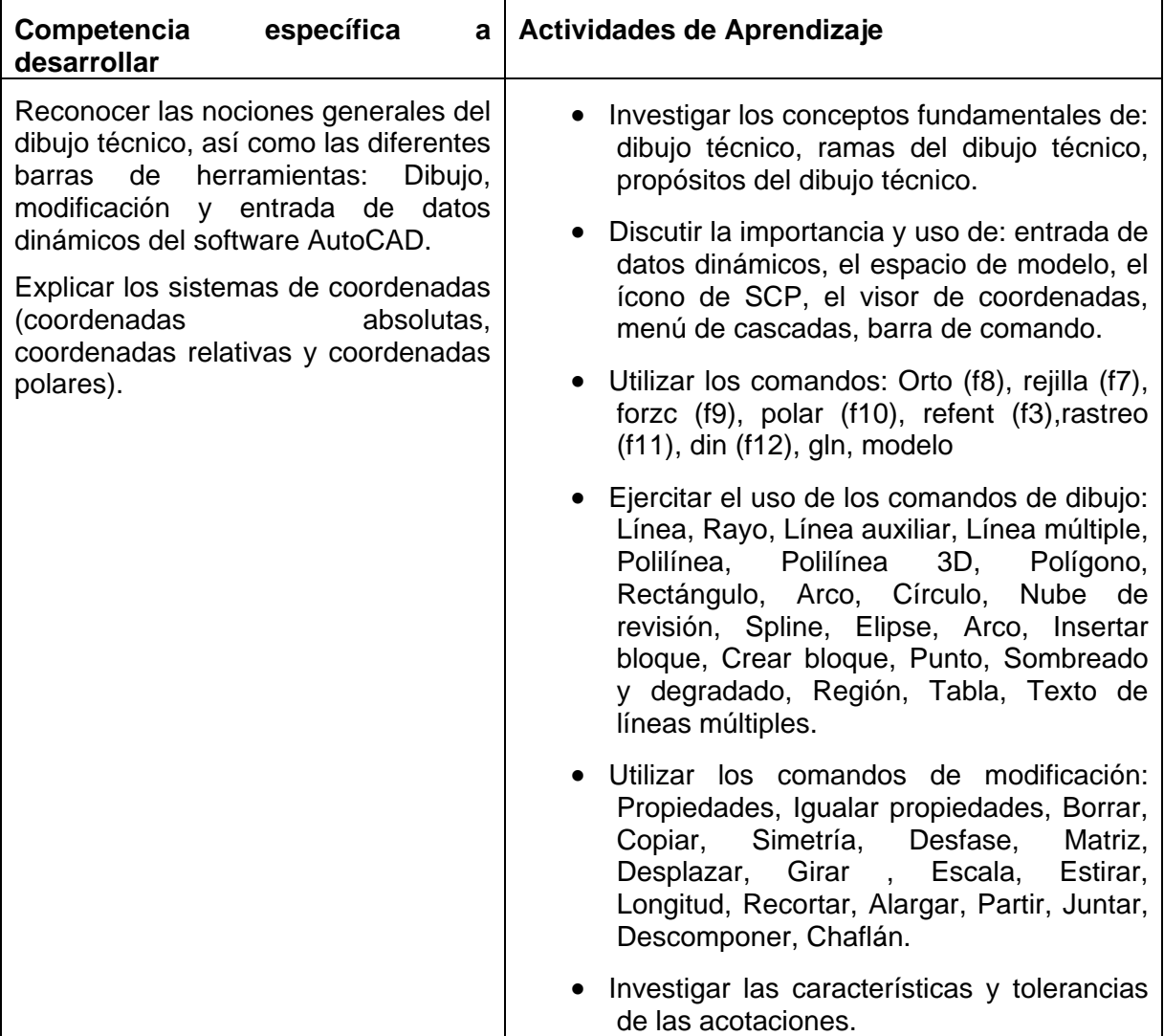

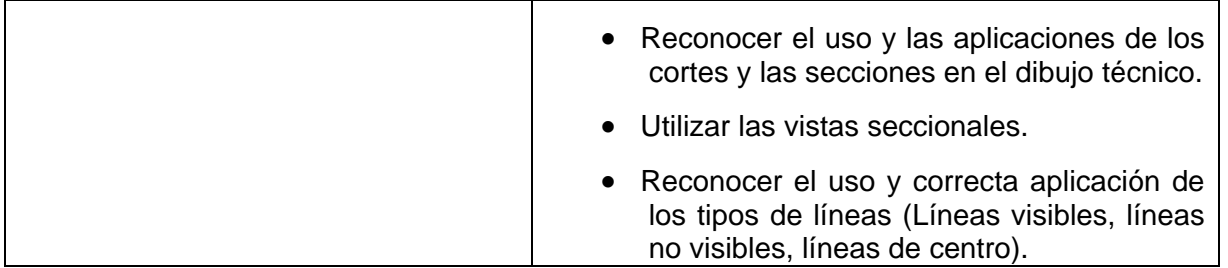

**Unidad 2: Elaboración de dibujos por computadora.** 

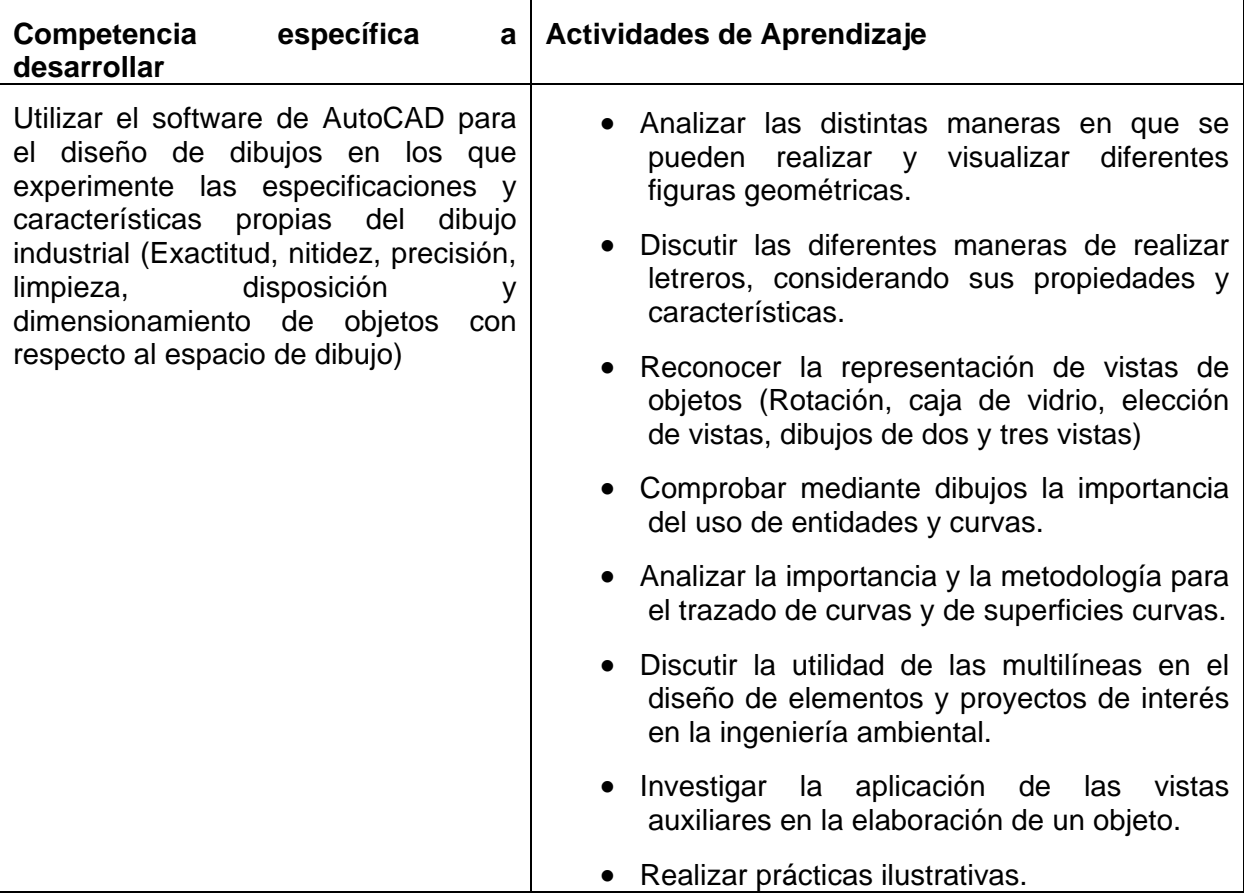

# **Unidad 3: Elaboración e interpretación de planos en la Ingeniería Ambiental.**

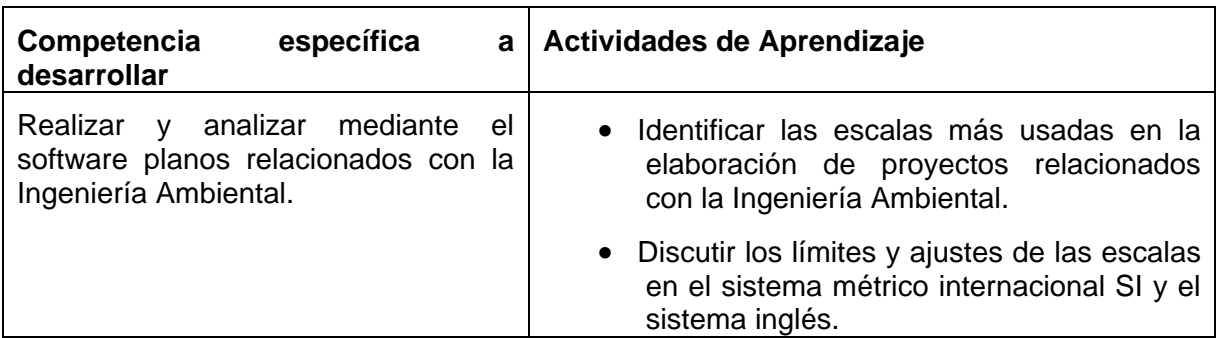

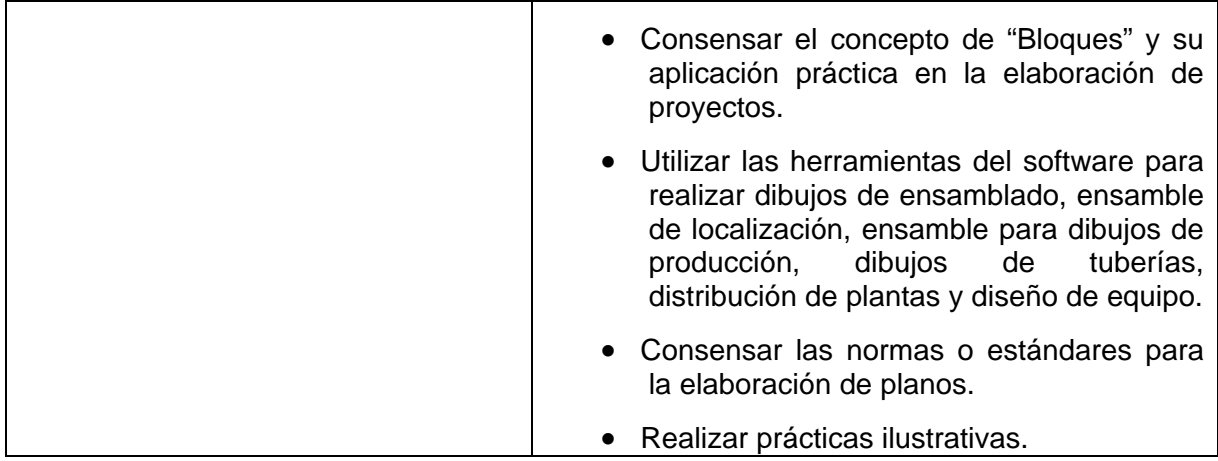

## **Unidad 4: Elaboración e interpretación de cartas y maquetas topográficas.**

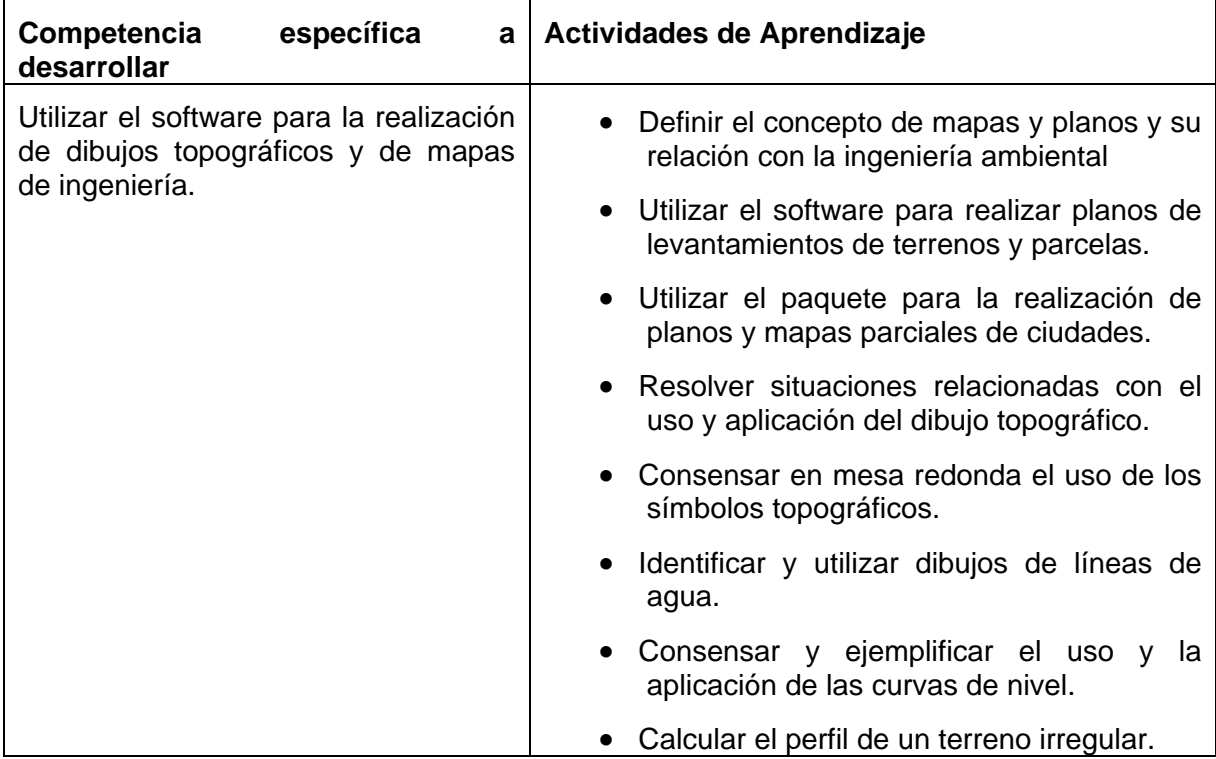

# **Unidad 5: Elaboración de proyectos en Ingeniería Ambiental.**

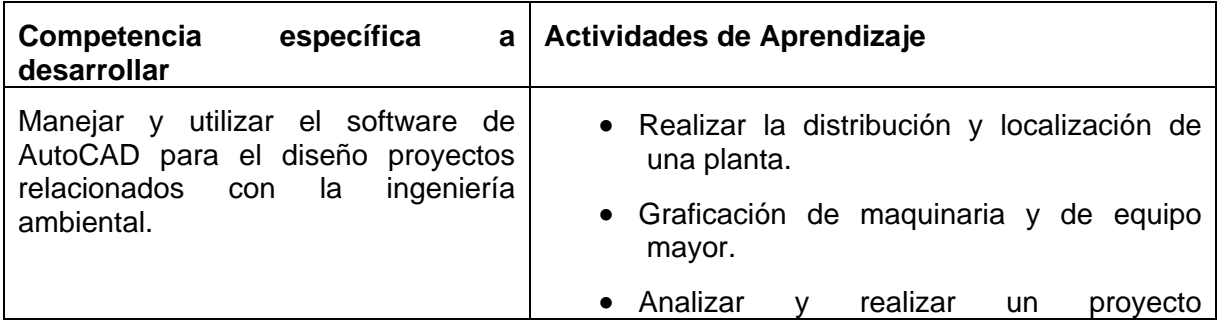

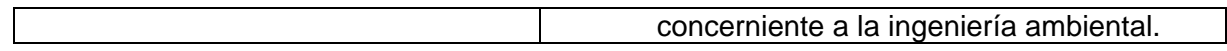

#### **11.- FUENTES DE INFORMACIÓN**

- 1. Waren, J. Luzader. *Fundamentos de dibujo en Ingeniería*. Editorial CECSA.
- 2. Jensen C. H. *Dibujo y diseño de Ingeniería*. Editorial Mc. Graw Hill.
- 3. French Thomas E. Charles J. Vierick. *Dibujo de Ingeniería*. Editorial Mc. Graw Hill.
- 4. Lombardo J. V. *Dibujo técnico y de Ingeniería*. Editorial CECSA.
- 5. Gerling. *Alrededor de las máquinas-Herramientas*. Editorial Reverté.
- 6. Albert Bachman/Richard Forberg. *Dibujo Técnico*. Editorial Labor, S.A.
- 7. Levens, Alexander S. *Análisis gráfico para arquitectura e ingeniería*. Editorial Limusa.
- 8. *Normas Oficiales Mexicanas de dibujo técnico*. Dirección General de Normas. Secretaría de Industria y Comercio.
- 9. *Manual de AutoCAD o libro designado por el maestro*.
- 10. *Manual o libro de software de modelado de sólidos designado por el maestro*.
- *11. Manuales de dibujo electrónico de I.E.E.E.*

#### **12.- PRÁCTICAS PROPUESTAS (aquí sólo describen brevemente, queda pendiente la descripción con detalle).**

- Realizar vistas y proyección isométrica con acotaciones y tolerancias, de piezas para equipo ambiental.
- Realizar plano a escala de áreas naturales con acotaciones en SI y USCS.
- Realizar maqueta a escala de áreas naturales.
- Realizar plano y maqueta a escala de una planta industrial ecológica.
- Realizar vistas y proyección isométrica con acotaciones y tolerancia.
- Realizar un plano a escala de un área natural con acotaciones en SI y USCS.
- Realizar maquetas a escala de áreas naturales.
- Realizar plano y maqueta a escala de una planta industrial ecológica